## Package 'rmspc'

April 10, 2023

Type Package

Title Multiple Sample Peak Calling

Version 1.4.0

Imports processx, BiocManager, rtracklayer, stats, tools, methods, GenomicRanges, stringr

**Suggests** knitr, rmarkdown, BiocStyle, testthat  $(>= 3.0.0)$ 

VignetteBuilder knitr

Description The rmspc package runs MSPC (Multiple Sample Peak Calling) software using R. The analysis of ChIP-seq samples outputs a number of enriched regions (commonly known as ``peaks''), each indicating a protein-DNA interaction or a specific chromatin modification. When replicate samples are analyzed, overlapping peaks are expected. This repeated evidence can therefore be used to locally lower the minimum significance required to accept a peak. MSPC uses combined evidence from replicated experiments to evaluate peak calling output, rescuing peaks, and reduce false positives. It takes any number of replicates as input and improves sensitivity and specificity of peak calling on each, and identifies consensus regions between the input samples.

biocViews ChIPSeq, Sequencing, ChipOnChip, DataImport, RNASeq

License GPL-3

Encoding UTF-8

URL <https://genometric.github.io/MSPC/>

BugReports <https://github.com/Genometric/MSPC/issues>

SystemRequirements .NET 5.0

RoxygenNote 7.1.1

Config/testthat/edition 3

git\_url https://git.bioconductor.org/packages/rmspc

git\_branch RELEASE\_3\_16

2 mspc

git\_last\_commit 81b6483 git\_last\_commit\_date 2022-11-01 Date/Publication 2023-04-10

Author Vahid Jalili [aut], Marzia Angela Cremona [aut], Fernando Palluzzi [aut], Meriem Bahda [aut, cre]

Maintainer Meriem Bahda <meriembahda@gmail.com>

### R topics documented:

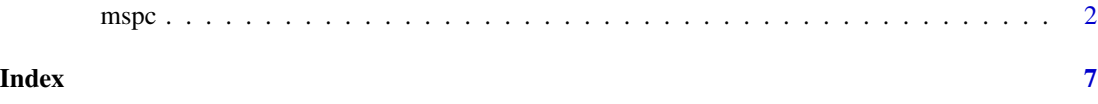

mspc *Multiple Sample Peak Calling*

#### Description

MSPC comparatively evaluates ChIP-seq peaks and combines the statistical significance of repeated evidences, with the aim of lowering the minimum significance required to rescue weak peaks; hence reducing false-negatives.

#### Usage

```
mspc(
  input,
  replicateType,
  stringencyThreshold,
  weakThreshold,
  gamma = NULL,
  c = NULL,alpha = NULL,multipleIntersections = NULL,
  degreeOfParallelism = NULL,
  inputParserConfiguration = NULL,
  outputPath = NULL,
  GRanges = FALSE,
  keep = NULL,directoryGRangesInput = NULL,
  mspcPath = NULL
)
```
<span id="page-1-0"></span>

#### $\text{mspc}$  3

#### Arguments

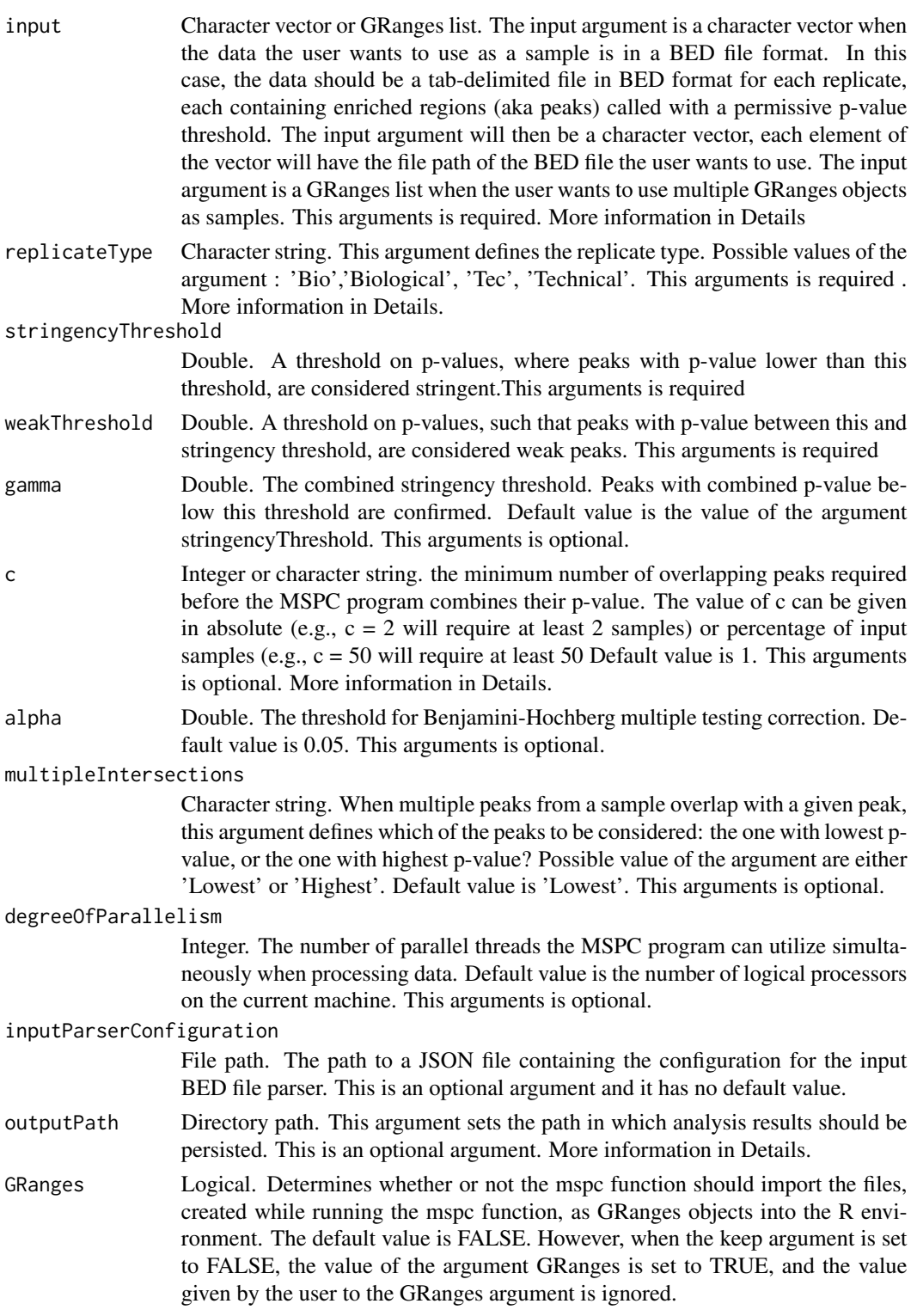

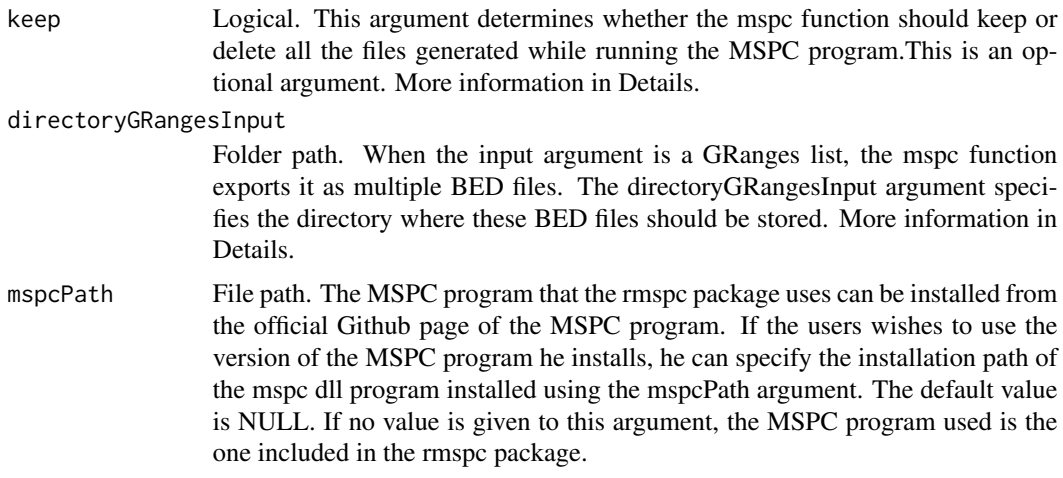

#### Details

#### input :

The input can either be BED files or a GRanges list. Only one type of inputs is supported by the mspc function at a time, ie, the user can either give all the inputs as names of BED files, or all the inputs as GRanges objects. Therefore, the user cannot give an input argument that contains BED files and GRanges objects.

#### replicateType:

Samples could be biological or technical replicates. MSPC differentiates between the two replicate types based on the fact that less variations between technical replicates is expected compared to biological replicates.

c :

It sets the minimum number of overlapping peaks required before MSPC combines their p-value. For example, given three replicates (rep1, rep2 and rep3), if  $c = 3$ , a peak on rep1 must overlap with at least two peaks, one from rep2 and one from rep3, before MSPC combines their p-value; otherwise, MSPC discards the peak. If  $c = 2$ , a peak on rep1 must overlap with at least one peak from either rep2 or rep3, before MSPC combines their p-values; otherwise MSPC discards the peak.

#### outputPath:

When the mspc function is called, it creates a set of files in the directory specified by the argument outputPath. If no value is given to this argument, a folder is created in the current working directory, under the name "session\_ + <Timestamp>". If a folder name is given to the argument outputPath, a folder under the name specified is created in the current working directory. If a given folder name already exists, and is not empty, the MSPC program will append \_n where n is an integer until no duplicate is found in which analysis results should be persisted.

#### keep :

When the mspc function is called, it creates a set of files in the user's computer. The user can choose to keep or not the files created. When the argument keep is set to FALSE, all the files are created in a temporary folder, which is deleted after the R session is closed. When the argument keep is set to TRUE, the files are created in the folder specified by the argument outputPath. The default value of the argument keep is defined as follows : if the input argument is a GRanges object, the default  $\text{mspc}$  5

value of the keep argument is FALSE. if the input argument is a character vector of the file path of input BED files, the default value of the keep argument is TRUE.

directoryGRangesInput :

The default value is the current working directory. It is important to note that when the argument keep is set to FALSE, the value of this argument is set to a temporary folder. If the input argument is a character vector of BED files names, the argument directoryGRangesInput is ignored.

Output of the mspc function :

When the value of the argument keep is set to FALSE, the argument GRanges is automatically set to TRUE. all the files are created in a temporary folder, which is deleted after the R session is closed. The files created are also imported to the R environment as GRanges objects.

In this case, the function mspc returns the following :

1. status

2. GRangesObjects

When the value of the argument GRanges is set to FALSE and the argument keep is set to TRUE, no GRanges object will be imported to the R environment. In this case, the function mspc returns the following :

1. status

2. filesCreated.

About the files generated by mspc :

As previously mentioned, when the mspc function is called, it creates a set of files. These files are listed in the object filesCreated, returned by mspc.

The files created are :

1. A log file that contains the execution log : This file contains the information, debugging messages, and exceptions that occurred during the execution.

2. Consensus peaks in standard BED and MSPC format.

3. One folder per each replicates that contains BED files, containing stringent, weak, background, confirmed, discarded, true-positive, and false-positive peaks.

#### Value

The mspc function prints the results of the MSPC program.

The mspc function also creates a set of files in the directory specified by the argument outputPath.

The function can return the following :

1. status : Integer. The exit status of running the mspc function. A zero exit status means the function ran successfully.

2. filesCreated : List of character vectors. The names of the files generated while running the mspc function.

3. GrangesObjects : GRanges list. All the files generated while running the mspc function are imported as GRanges objects, and are combined in a GRanges list.

It is important to note that the mspc function does not always return these 3 elements.

The output of the function depends on the arguments keep and GRanges given to the mspc function.

More information regarding the output in Details.

#### Examples

```
#Providing input as BED files :
path <- system.file("extdata", package="rmspc")
input1 <- paste0(path, "/rep1.bed")
input2 <- paste0(path, "/rep2.bed")
input <- c(input1, input2)
results <- mspc(input = input, replicateType = "Technical",
                stringencyThreshold = 1e-8,
                weakThreshold = 1e-4, gamma = 1e-8,
                keep = FALSE,GRanges = TRUE,
                multipleIntersections = "Lowest",
                c = 2, alpha = 0.05)
```
#Providing input as a GRanges list :

```
library(GenomicRanges)
library(rtracklayer)
GR1 <- import(input1, format="bed")
GR2 <- import(input2, format="bed")
GR <- GRangesList("GR1"=GR1, "GR2"=GR2)
results <- mspc(
input = GR, replicateType = "Biological",
stringencyThreshold = 1e-8, weakThreshold = 1e-4,
gamma = 1e-8, GRanges = TRUE, keep = FALSE,
multipleIntersections = "Highest",
c = 2, alpha = 0.05)
```
# <span id="page-6-0"></span>Index

mspc, [2](#page-1-0)